## Lecture 1 – History and Overview

CSE P567

### What is a Computer?

- ▶ Performs calculations
	- ▶ On numbers
	- ▶ But everything can be reduced to numbers
- Follows instructions (a program)
- Automatic (self-contained)
- ▶ Machine
	- ▶ But used to refer to people

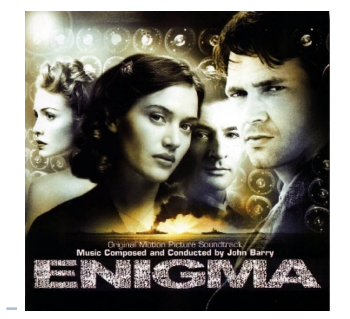

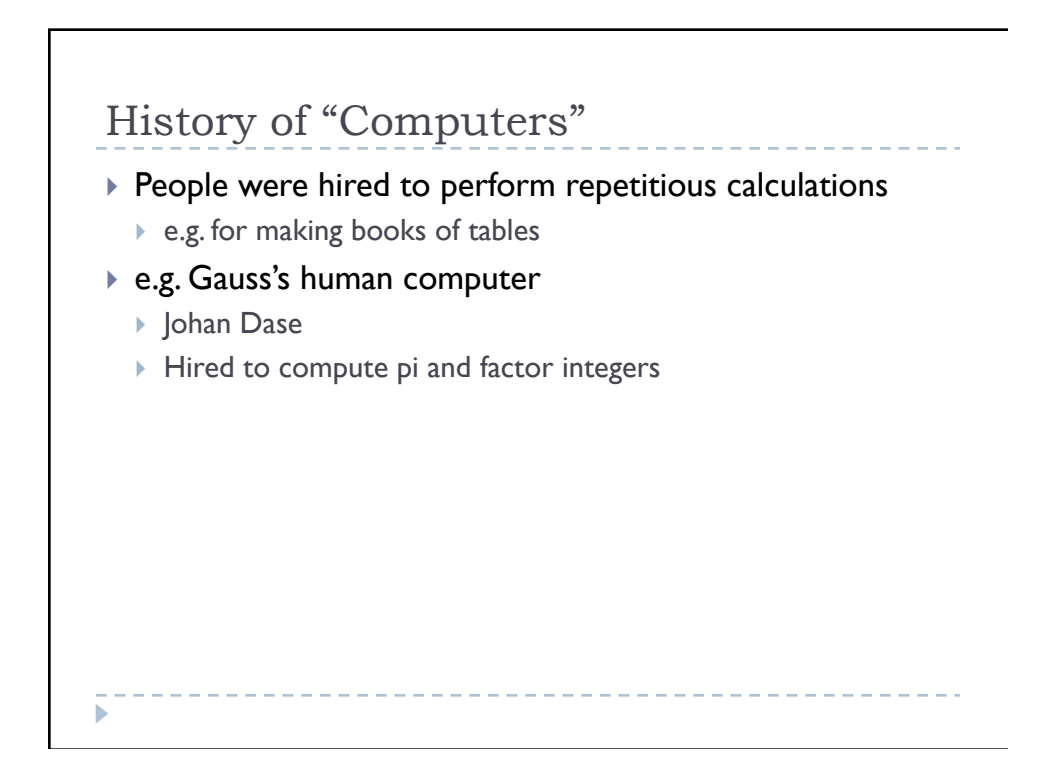

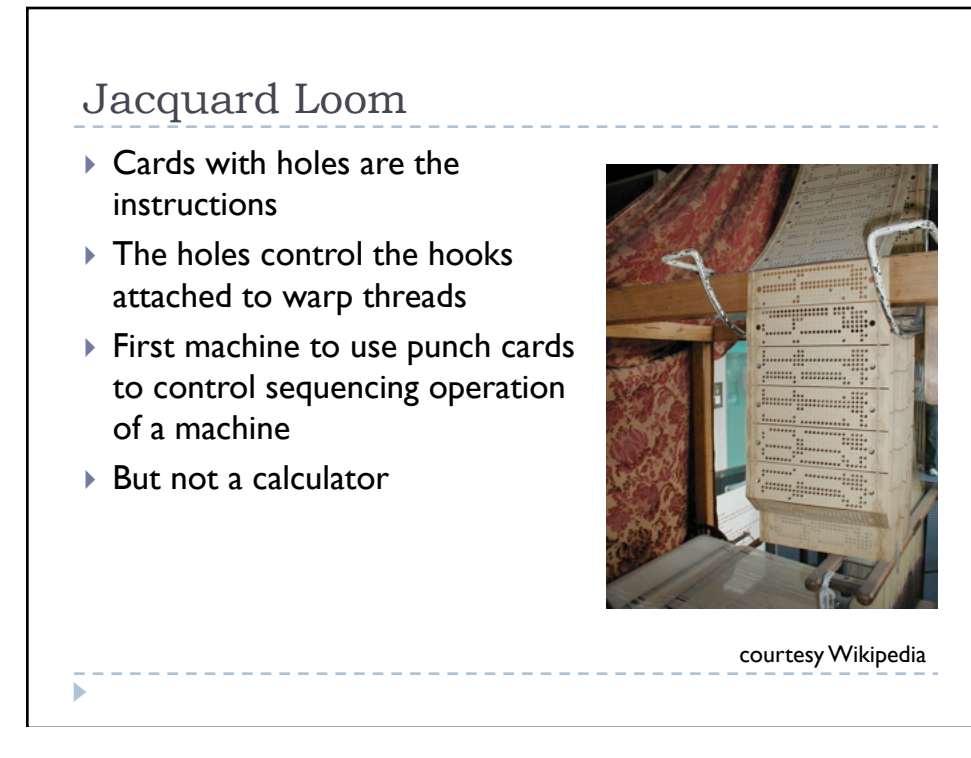

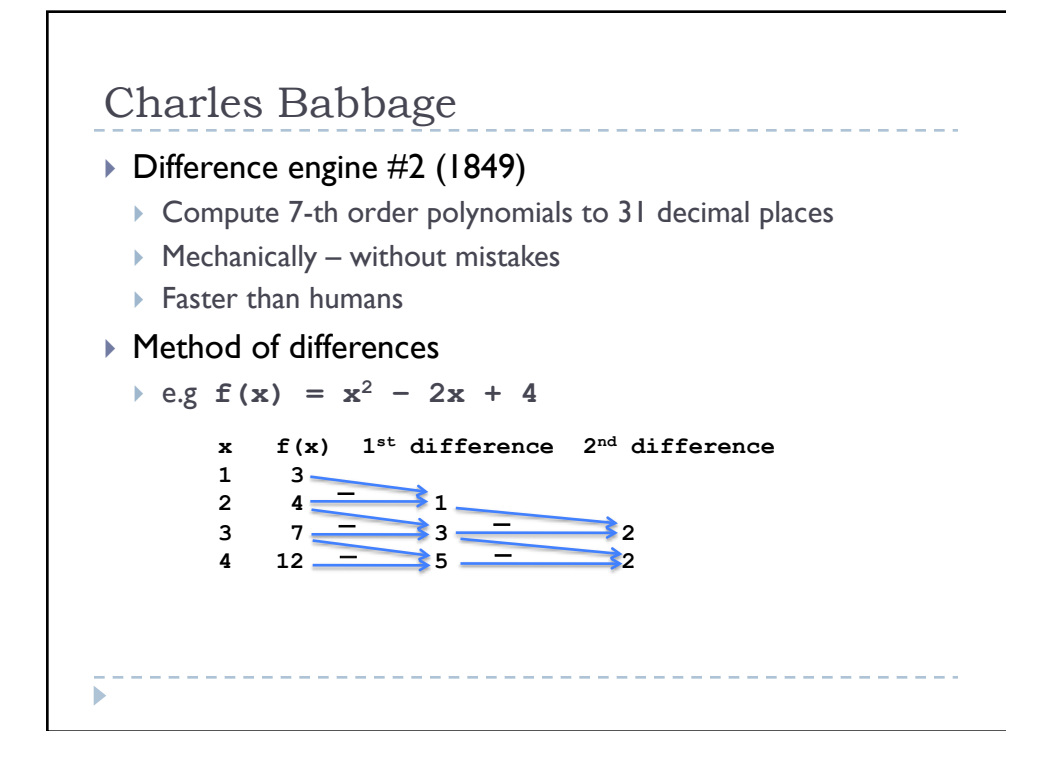

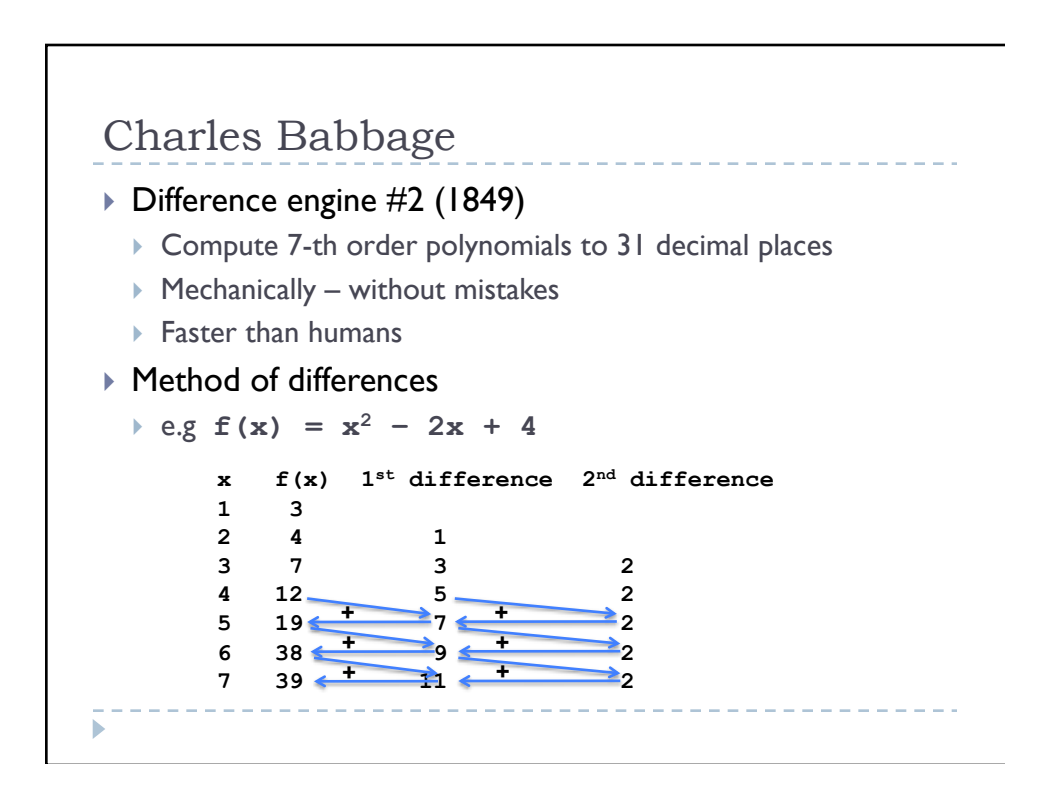

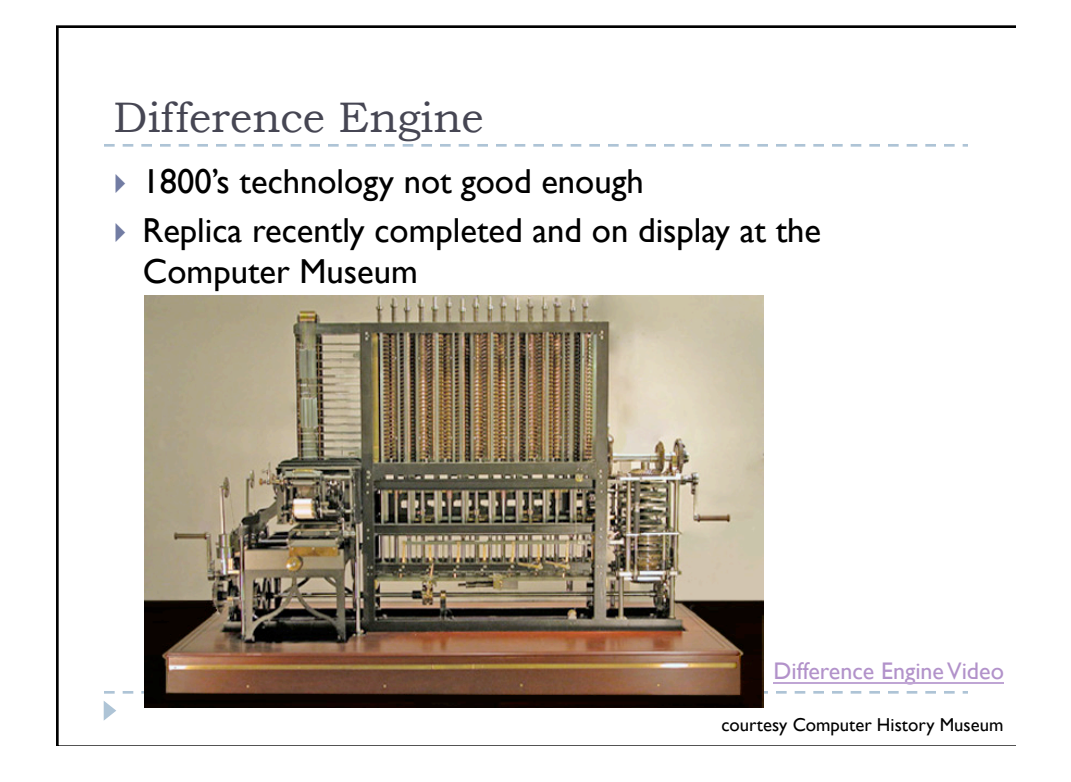

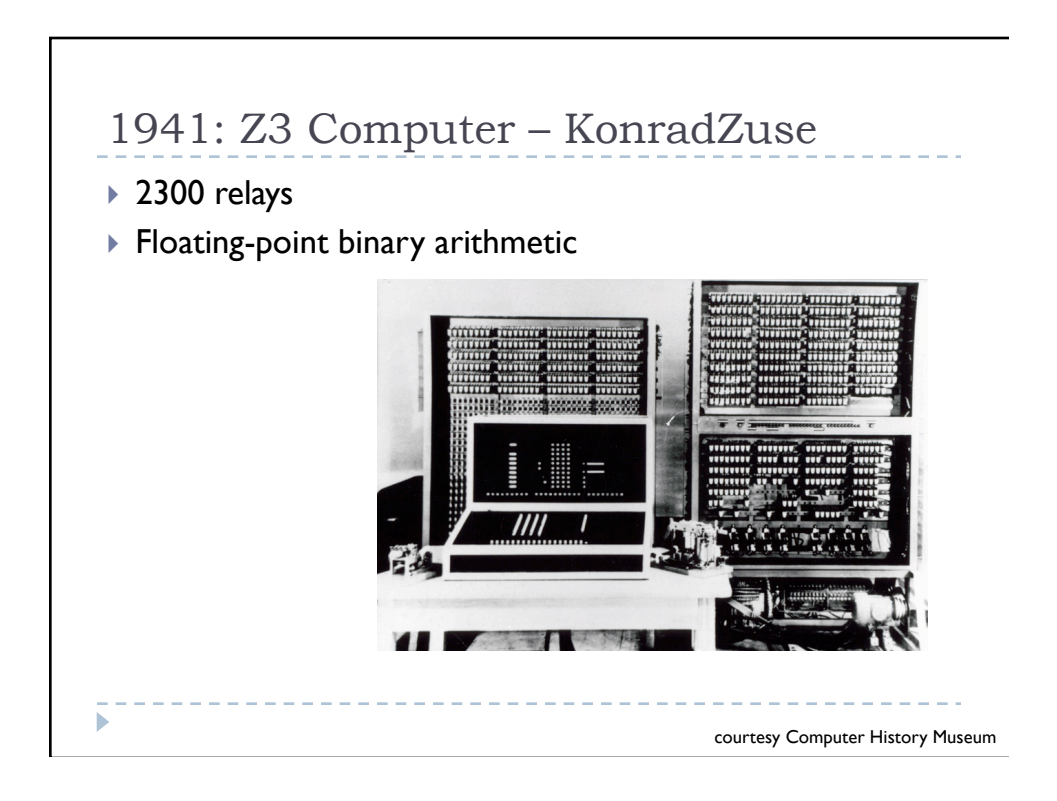

## 1942: Atanasoff-Berry Computer ▶ Iowa State College

▶ Not fully functional, but won patent dispute

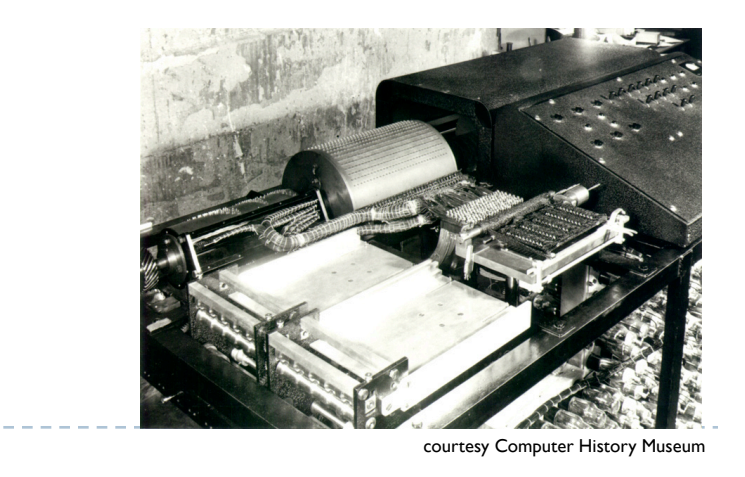

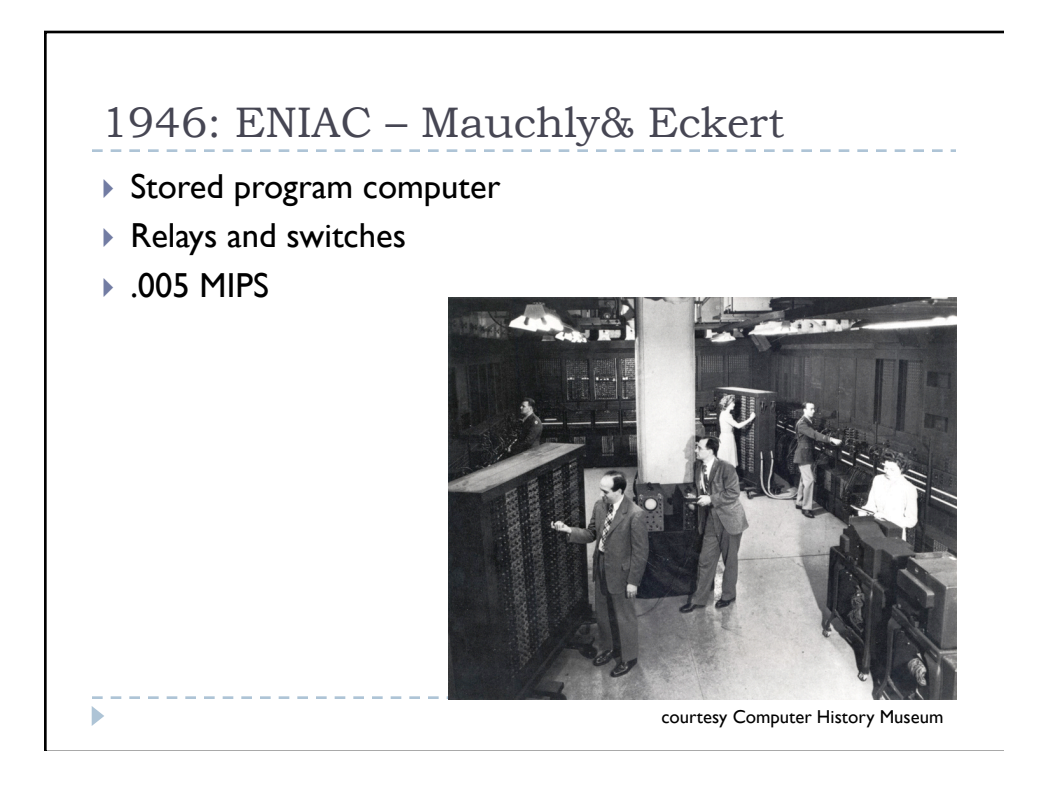

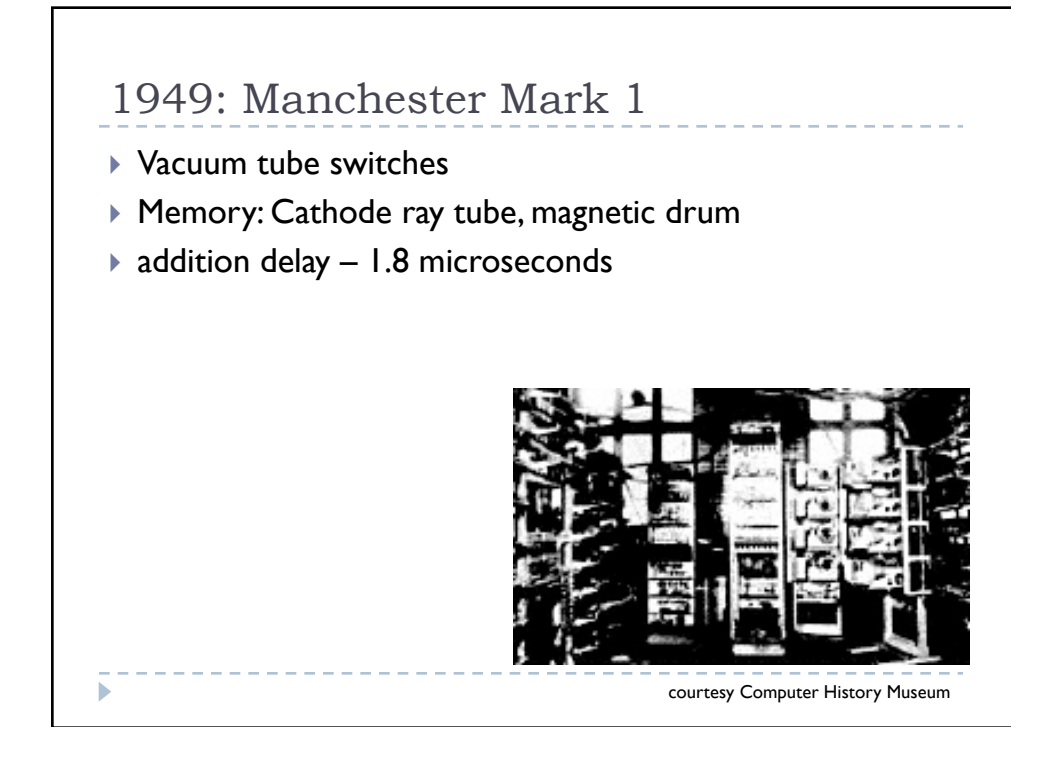

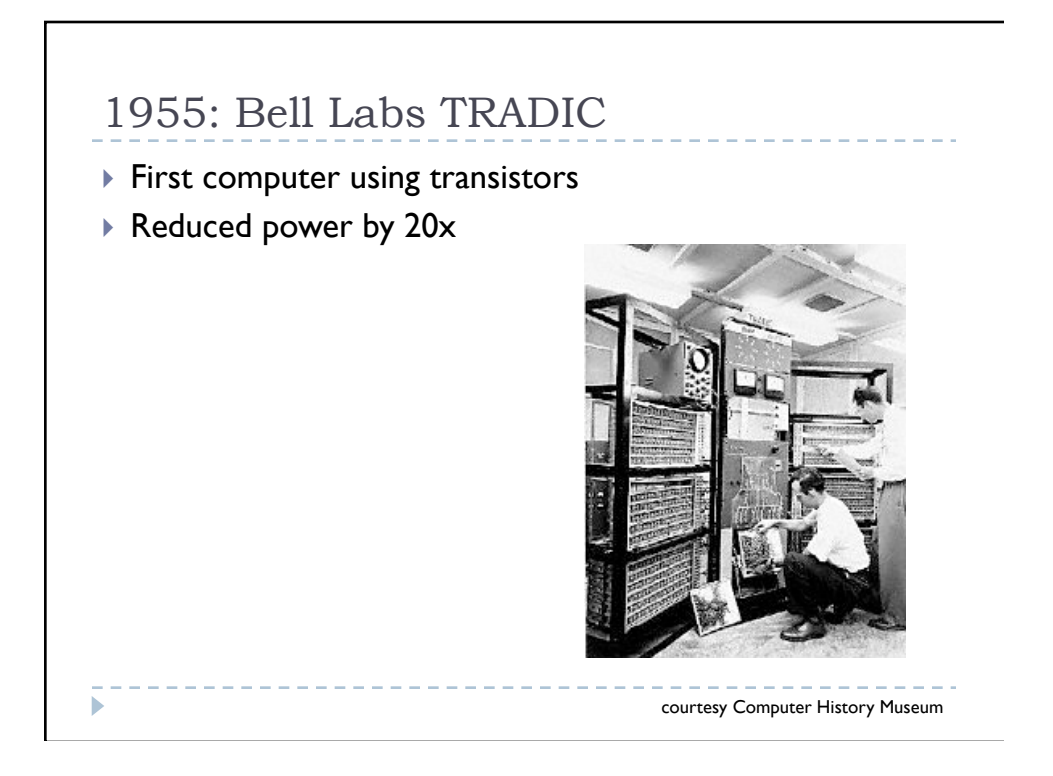

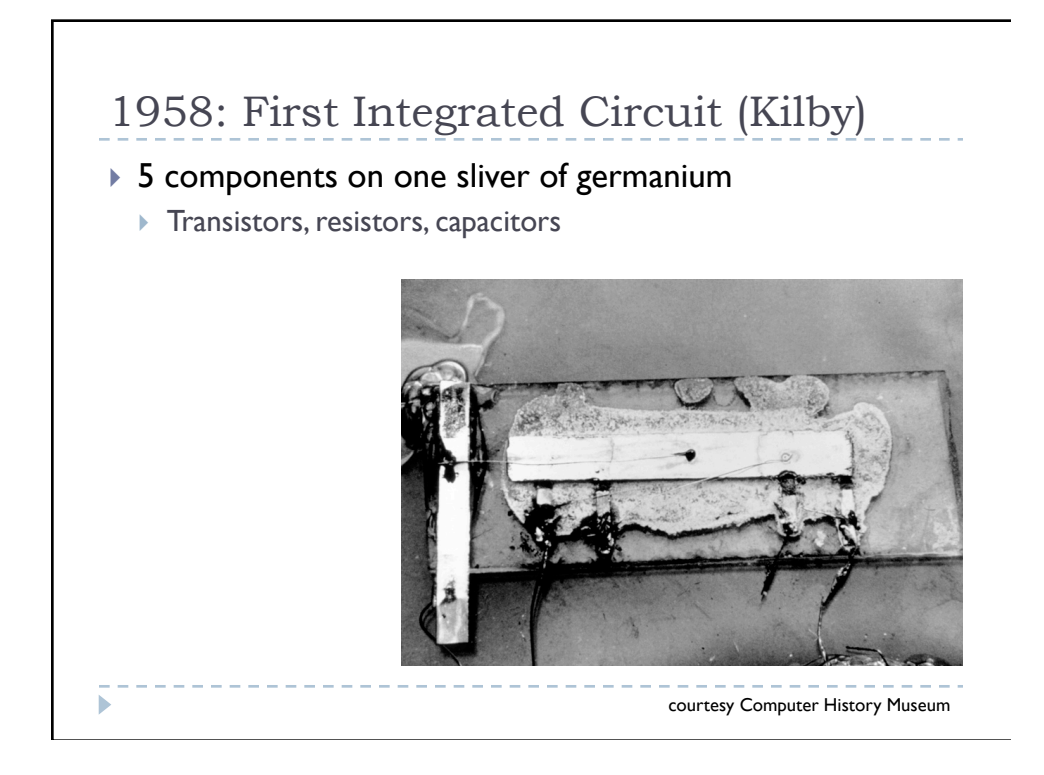

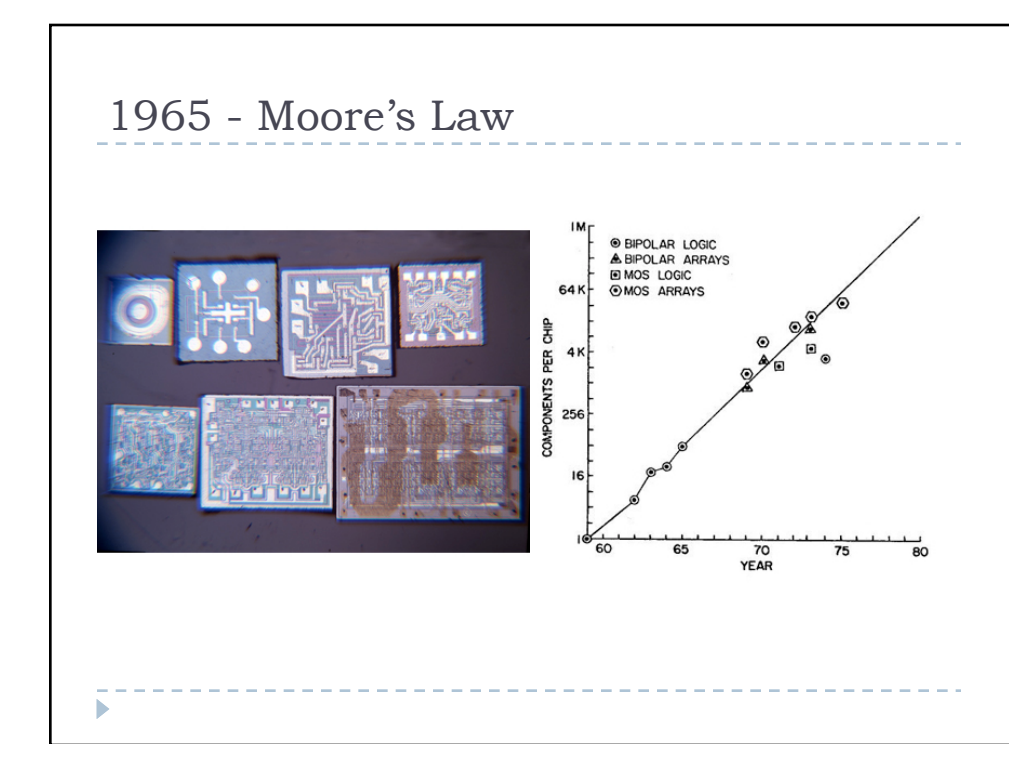

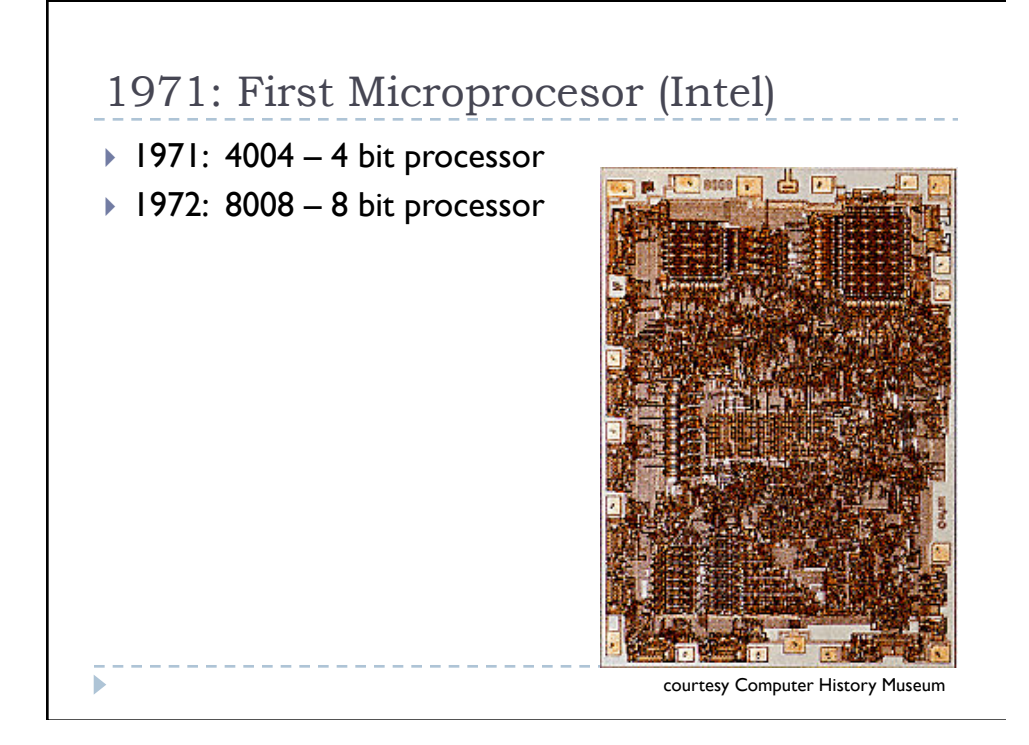

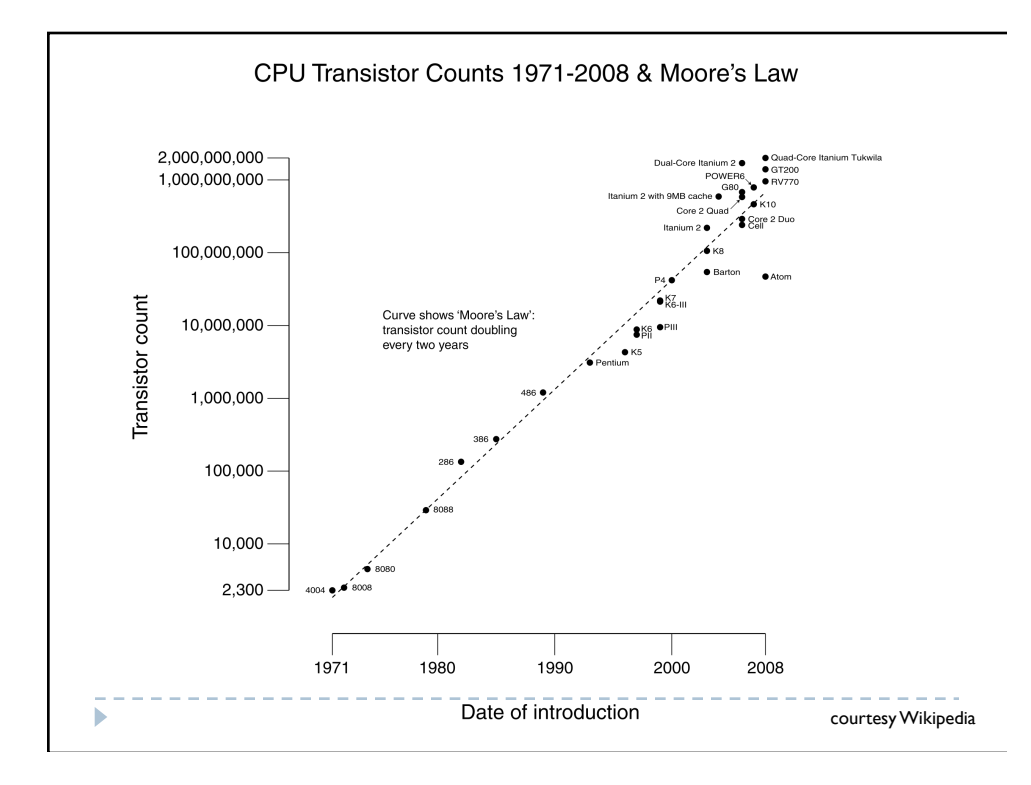

#### Hardware Design Ignoring scale, HW design reduces to: ▶ Logic gates (AND, OR, INVERT) ▶ Storage (registers) We can make these with *switches*  We can make switches with: Relays

- ▶ Vacuum tubes
- **Transistors (more later)**
- ▶ Nanotubes
- $2.2.2$

### Hardware Design

- ▶ "Register Transfer"
	- Move values from register to register
	- $\triangleright$  Perform some operation on these values
- ▶ CPU Example:

ь

- $\triangleright$  R1 = R2 + R3
- ▶ Values already in R2 and R3
- Move (connect) these values from R2 and R3 to the adder

\_\_\_\_\_\_\_\_\_\_\_\_\_\_\_\_\_\_\_\_\_\_

--------------------------

- ▶ Move (connect) the adder output to R1
- ▶ Wait for clock to store new value in R1
	- Make sure only R1 is enabled

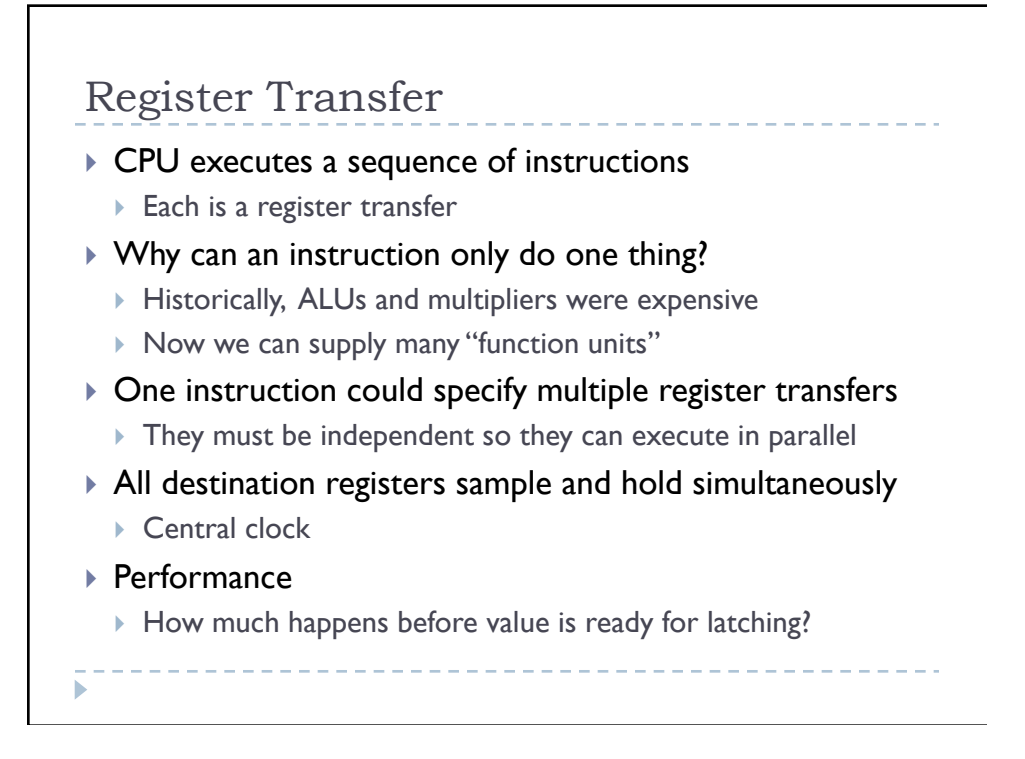

```
FIR Filter Example 
\triangleright Mix of sequencing and computation
 T adds and T multiplies for each y[i] 
▶ Simple program uses at least 2T instructions
  \triangleright Plus loads and stores
      for (i = 0; i< N-T+1; i++) { 
      y[i] = 0; 
          for (j = 0; j< T; j++) { 
      y[i] += c[j] * x[i+j]; 
          } 
      }
```
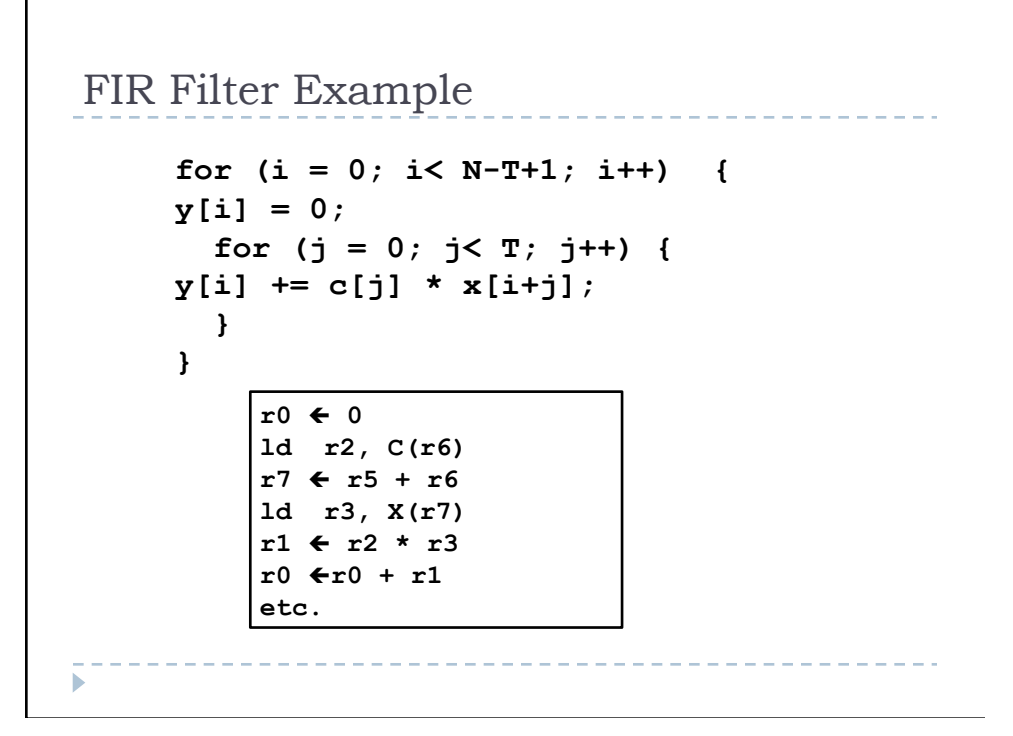

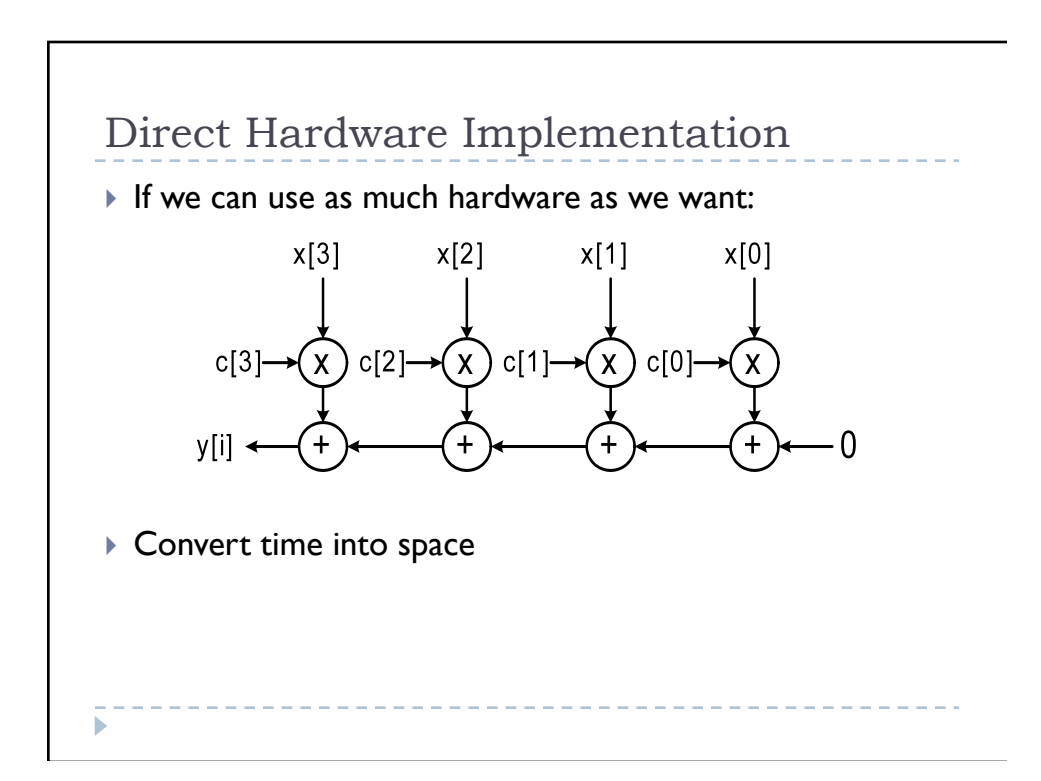

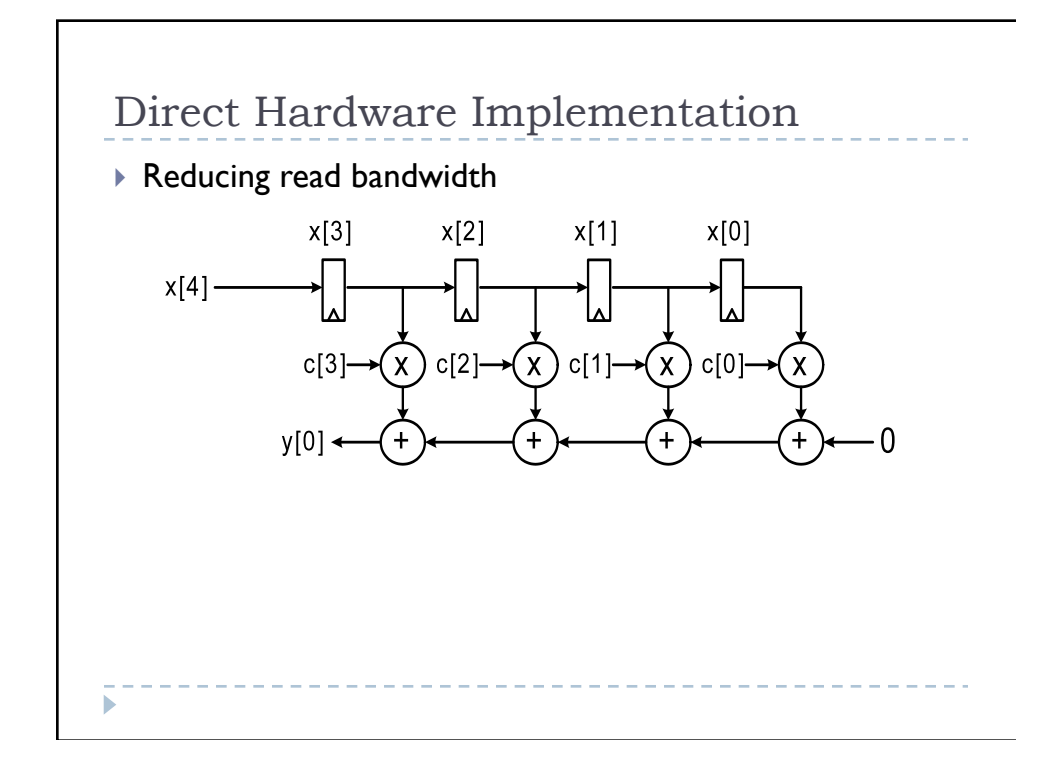

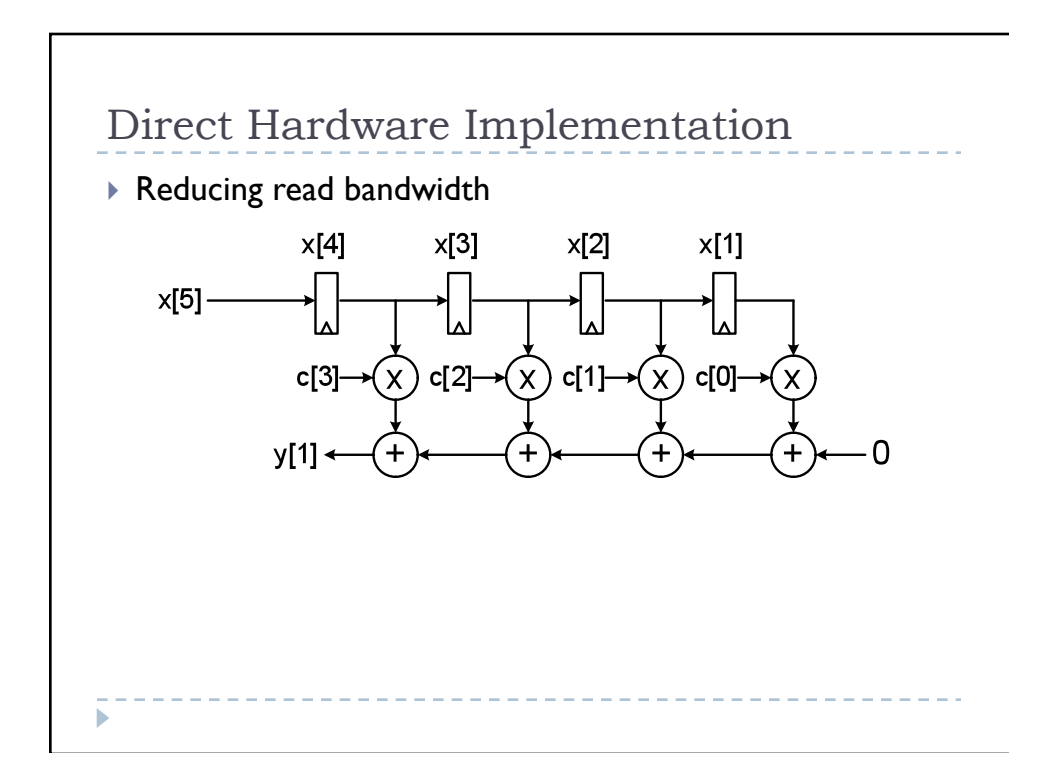

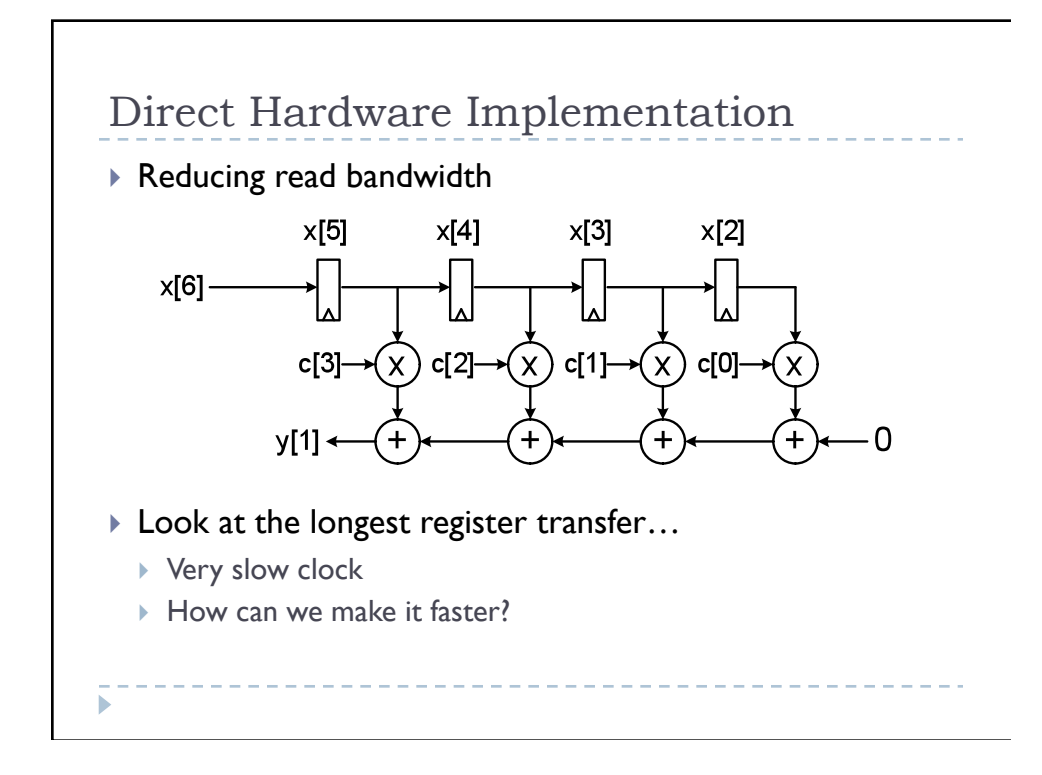

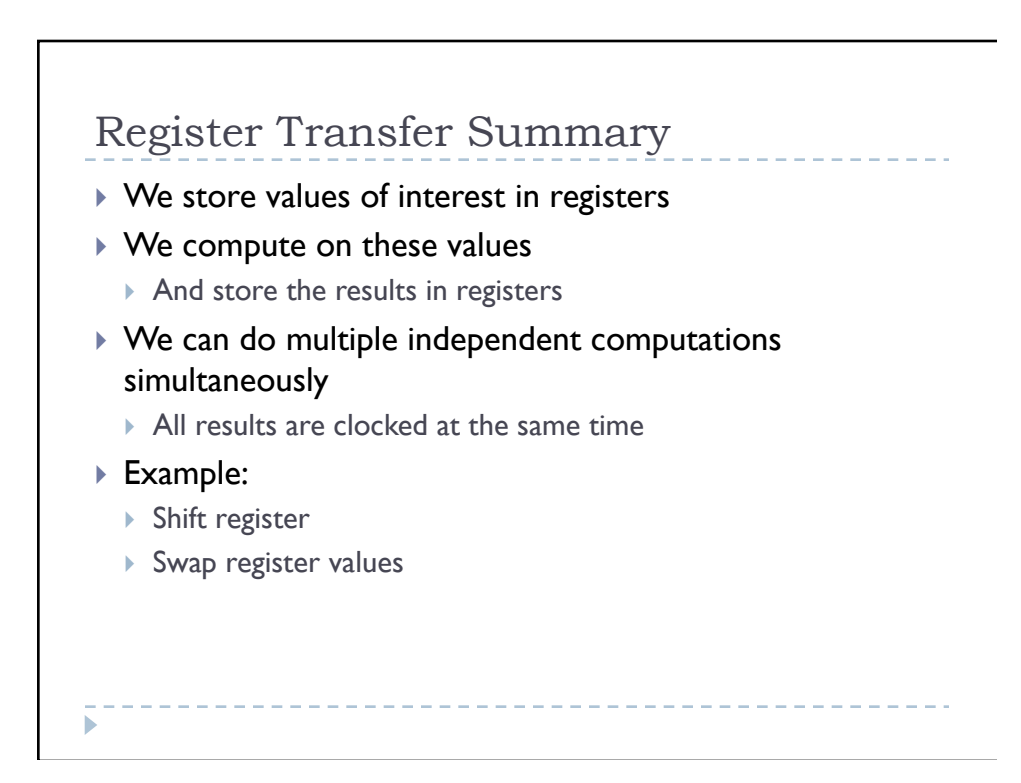

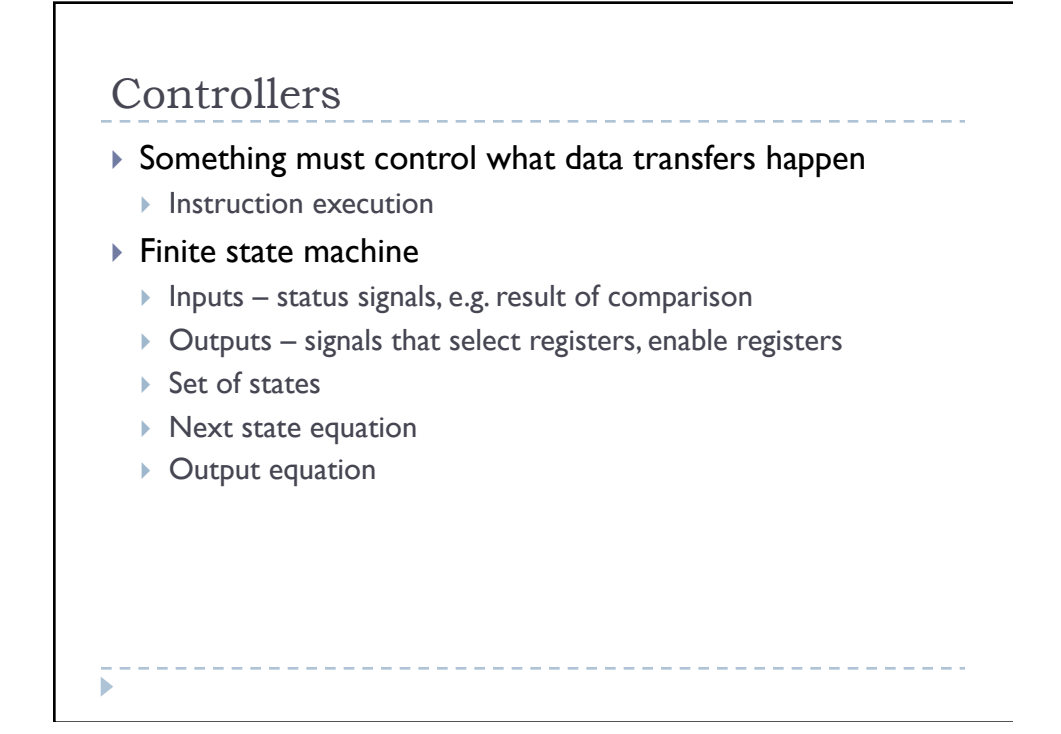

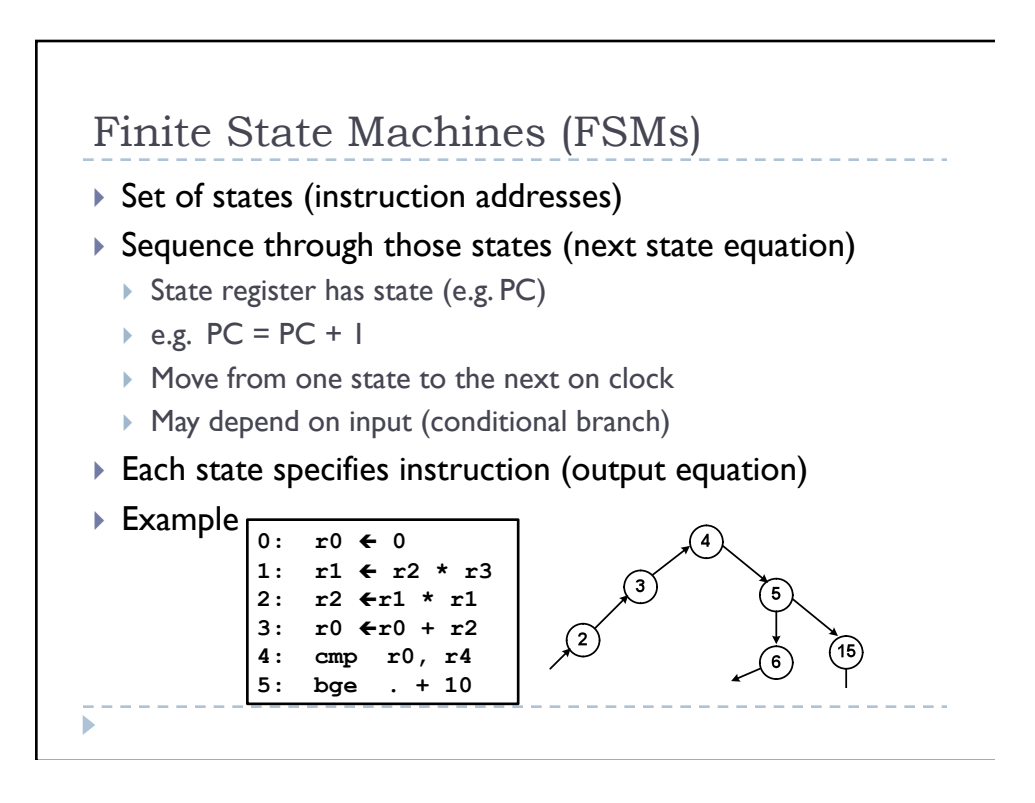

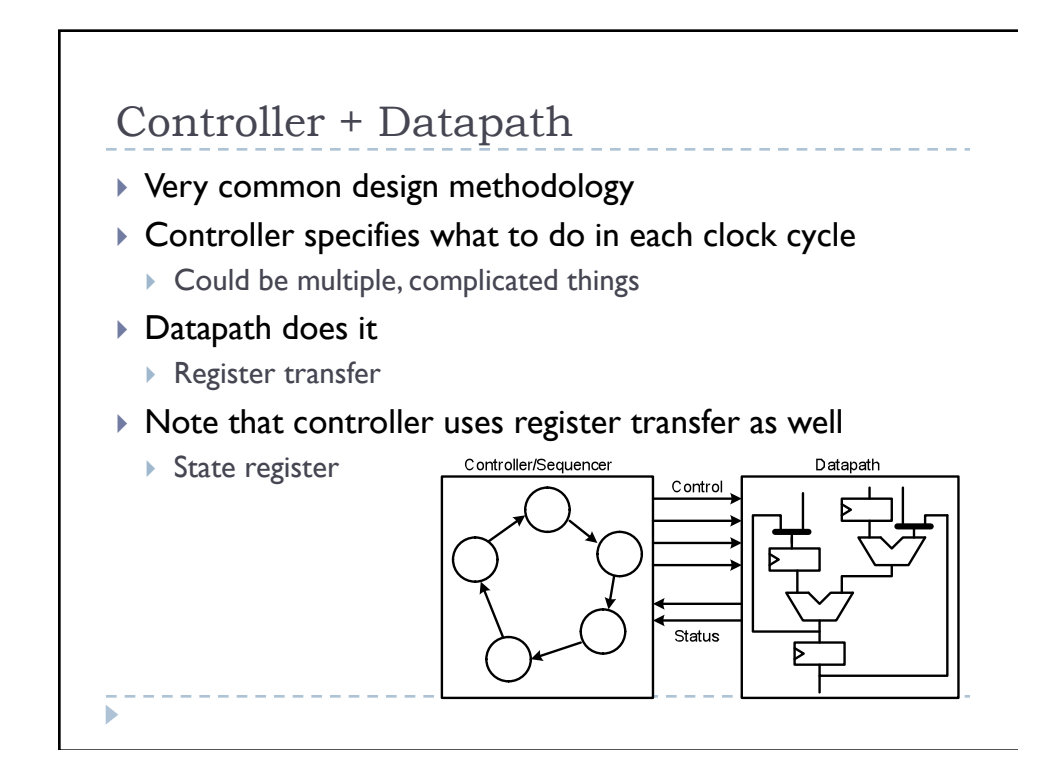

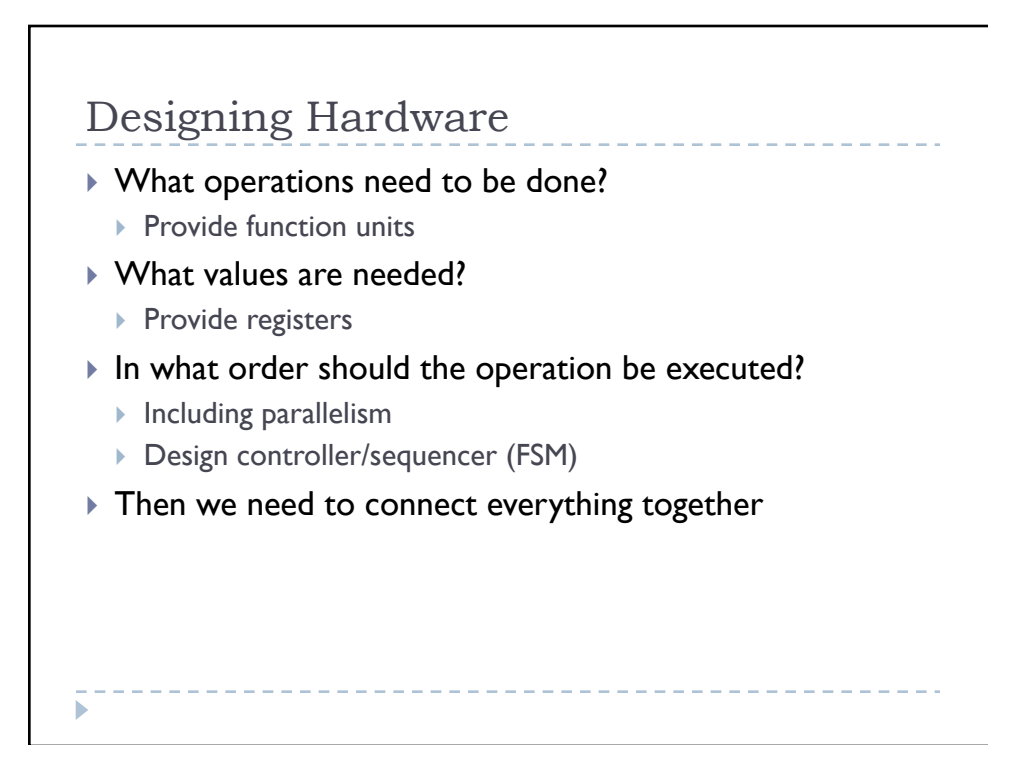

## Hardware Systems ▶ Multiple, interacting hardware components ▶ Multiple controller & datapaths ▶ Memories ▶ Disk controllers ▶ Network interfaces ▶ Physical interfaces (lights, motors, sensors, etc.) etc. Connected together using interfaces and communication buses ----------------

# Communication Buses

- ▶ Point-to-point
- Single master/multiple slave
- Multiple master
- Synchronous vs. Asynchronous
- ▶ Parallel vs. Serial
- Speed constrained by electrical considerations
	- ▶ Impedencemis-match
	- ▶ Ringing and reflections
	- ▶ Crosstalk
	- ▶ Return paths
	- Single-ended vs. differential
	- ▶ Inductive effects (di/dt)

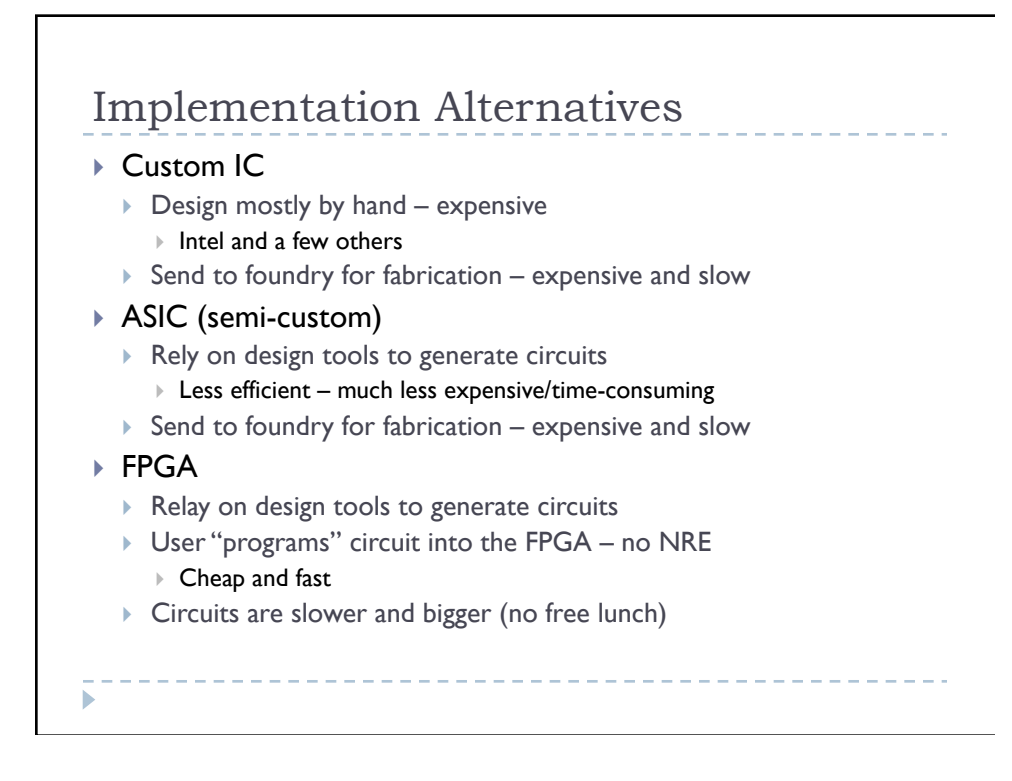

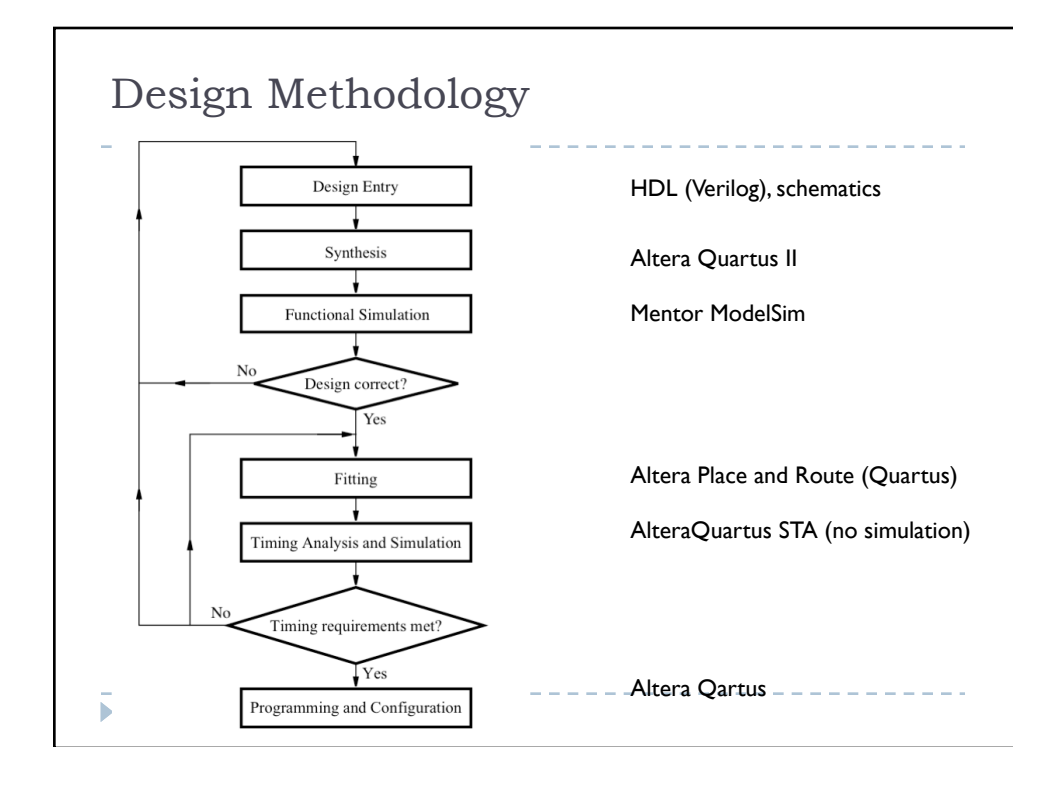

### Design Methodology

- ▶ Same flow for ASICs and FPGAs
	- ▶ Only details are different
- We will focus on using HDLs
	- Virtually all design is done with HDLs
- Verilog vs. VHDL
	- $\triangleright$  A matter of taste they are more-or-less equivalent
	- $\triangleright$  Verilog simple syntax, easy to learn
	- ▶ VHDL more verbose, support for complex systems
	- We will use Verilog

#### Verilog

- $\triangleright$  Syntax is reminiscent of C (or Java)
- ▶ Semantics is NOT!
- All blocks execute in parallel
- ▶ Register Transfer model
	- clock ticks: all registers latch new values (if enabled)
	- all logic computes new results with new register values
	- clock ticks: all registers latch new values (if enabled)
	- all logic computes new results with new register values

----------------

etc.

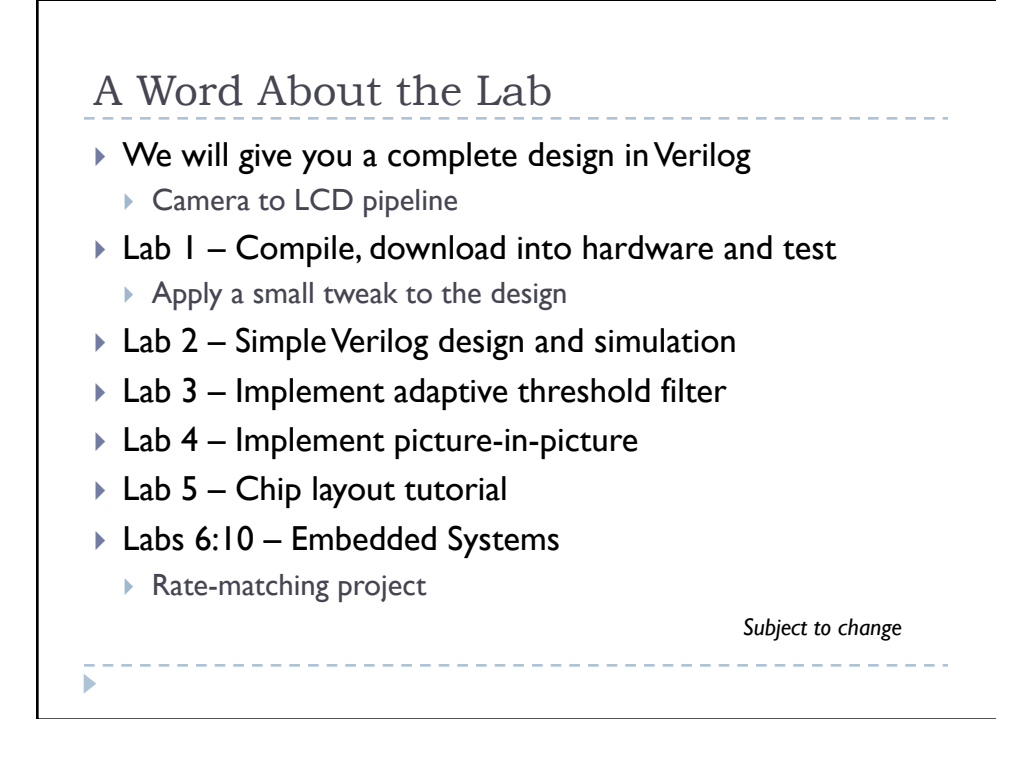

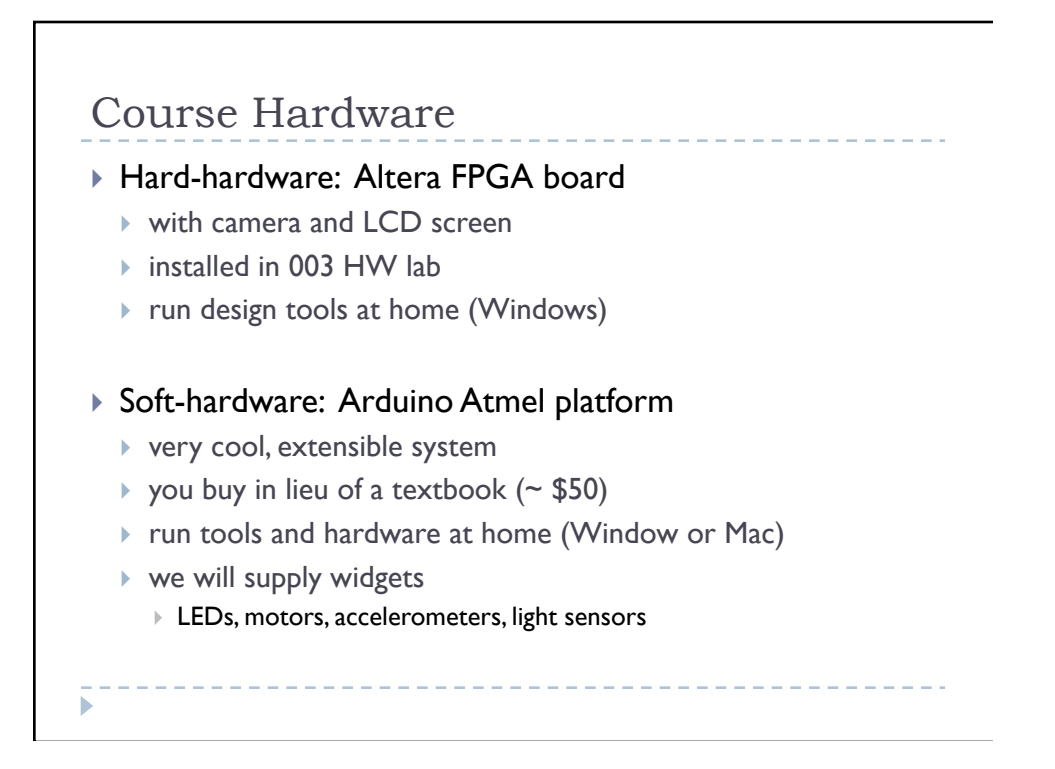

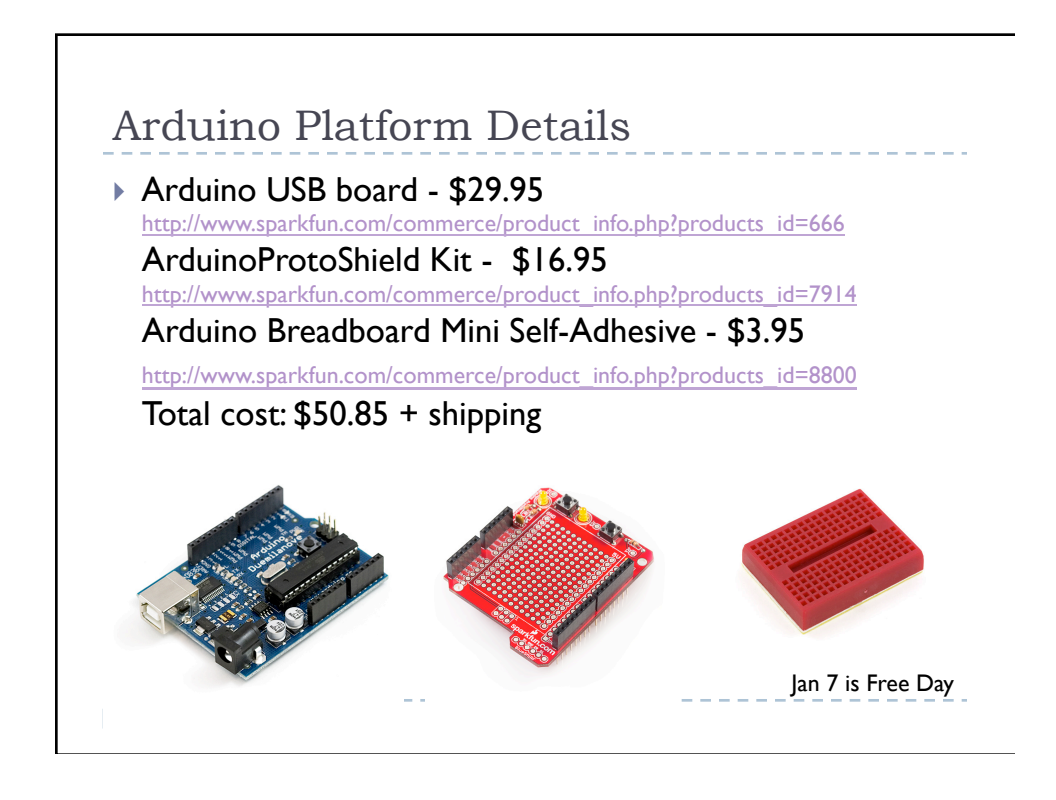

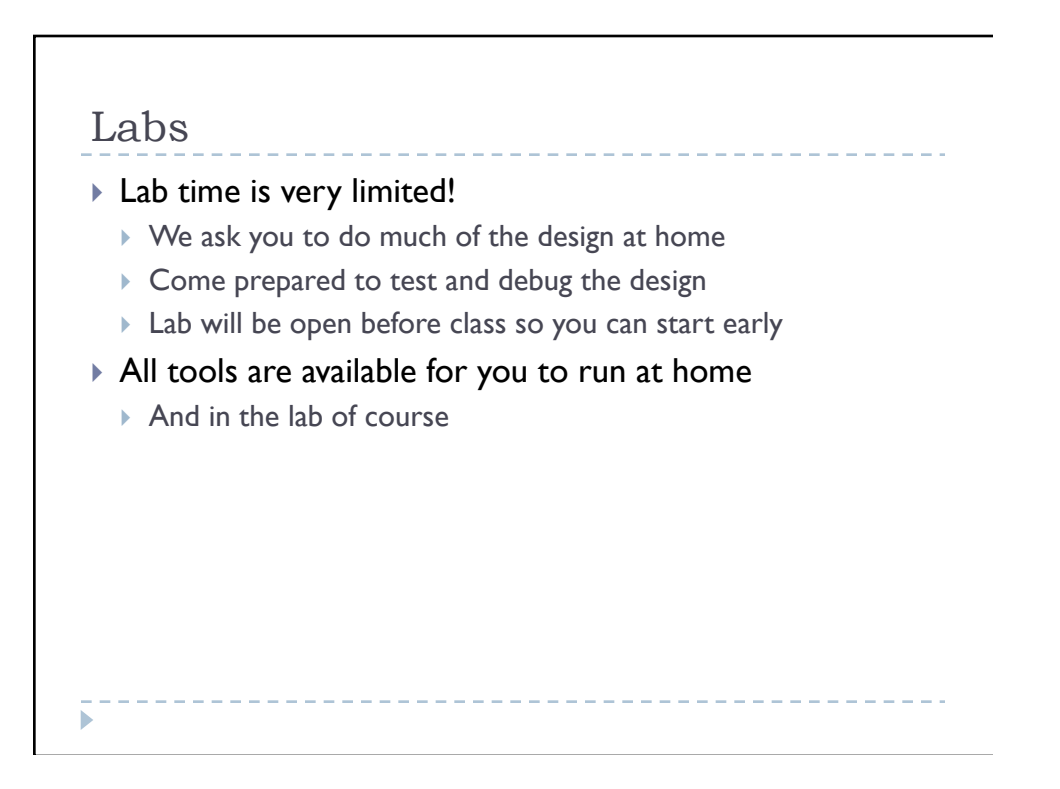